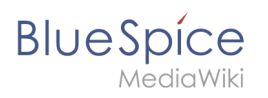

#### **Reference:FlexiSkin**

# **Contents**

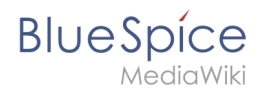

## **Reference:FlexiSkin**

## **Extension: FlexiSkin**

[all extensions](https://en.wiki.bluespice.com/wiki/Category:Extension)

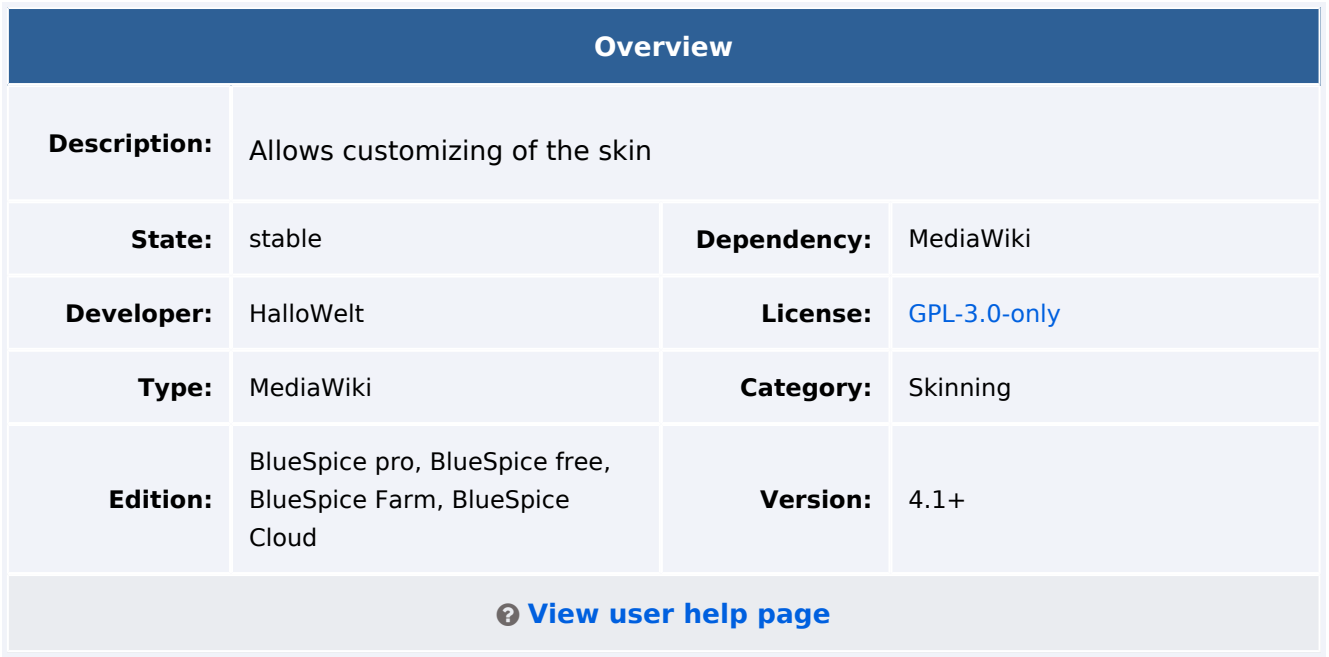

### Features

**FlexiSkin** allows you to customize the skin of your wiki. Choose between different colors or fonts and insert your own logo.

- dedicated special page *Special:Flexiskin*
- allows setting of various out of the box themes
- allows definition of custom themes
- fields with color picker
- font type, size and color for headings and content
- logo / favicon upload via drag&drop

## Technical Information

This information applies to BlueSpice 4. Technical details for BlueSpice Cloud can differ in some cases.

### **Requirements**

MediaWiki: 1.39.0

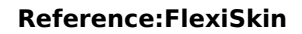

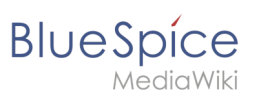

## **Integrates into**

• FlexiSkin

## **Special pages**

• FlexiSkin

### **Permissions**

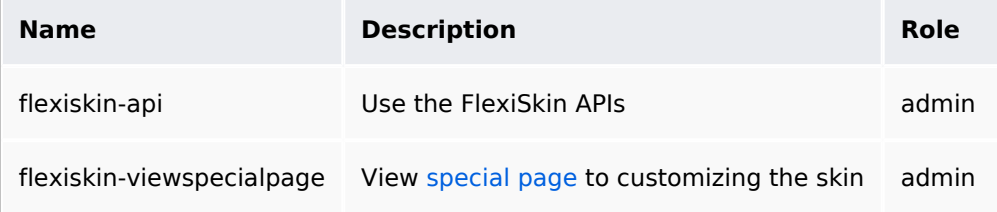

# **Configuration**

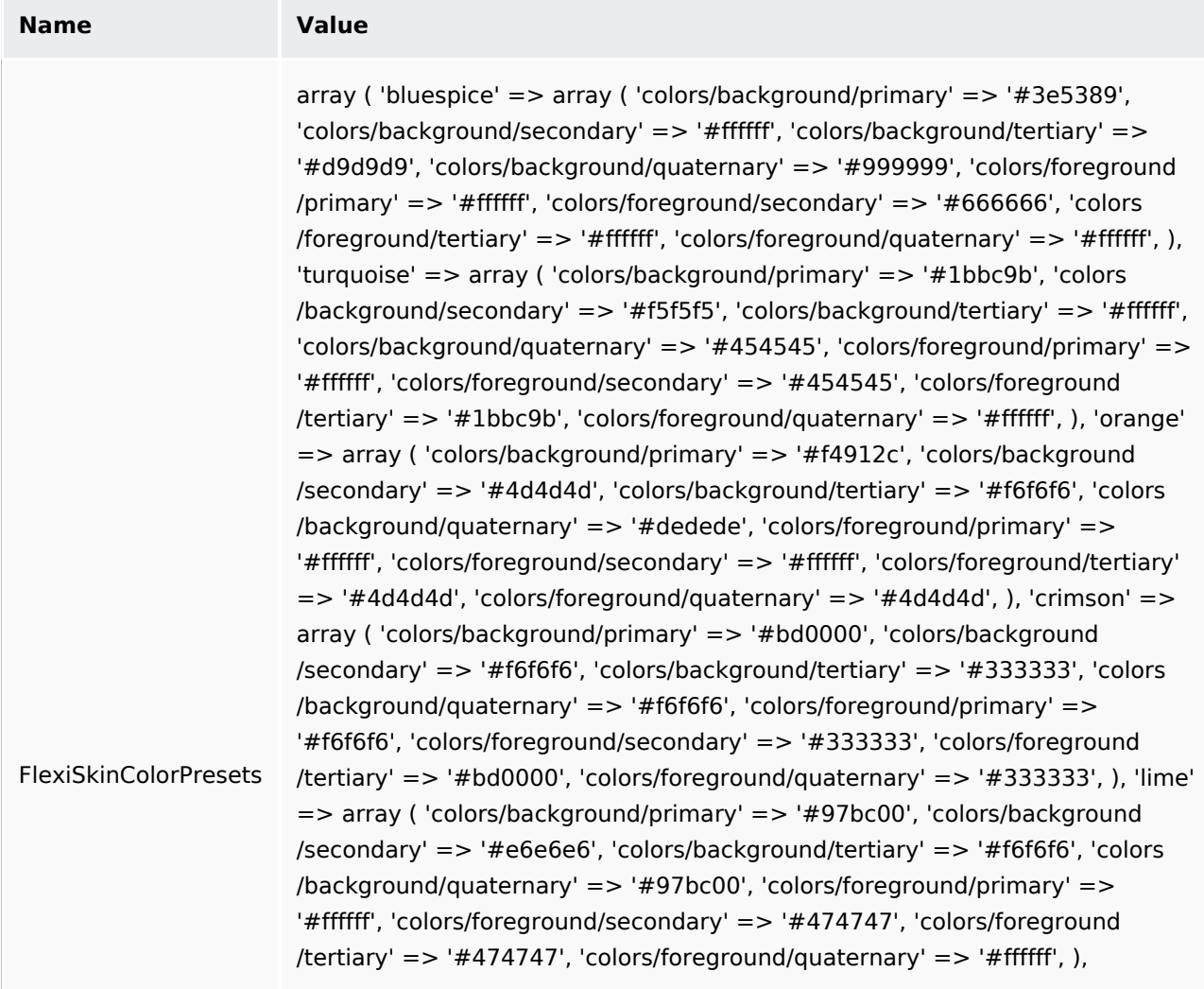

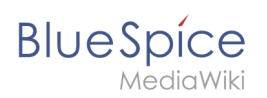

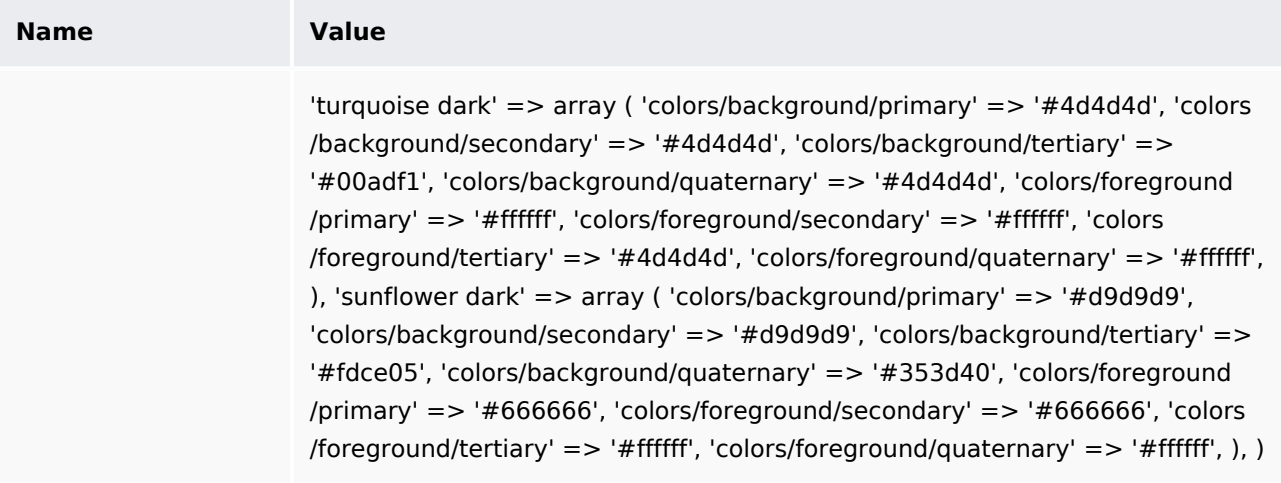

### **API Modules**

- **•** flexiskin-activation
- **•** flexiskin-delete
- **•** flexiskin-preview
- **•** flexiskin-save

#### **Hooks**

- [LoadExtensionSchemaUpdates](https://www.mediawiki.org/wiki/Manual:Hooks/LoadExtensionSchemaUpdates)
- [MWStakeCommonUIRegisterSkinSlotComponents](https://www.mediawiki.org/wiki/Manual:Hooks/MWStakeCommonUIRegisterSkinSlotComponents)
- [UserLoadAfterLoadFromSession](https://www.mediawiki.org/wiki/Manual:Hooks/UserLoadAfterLoadFromSession)

### Accessibility

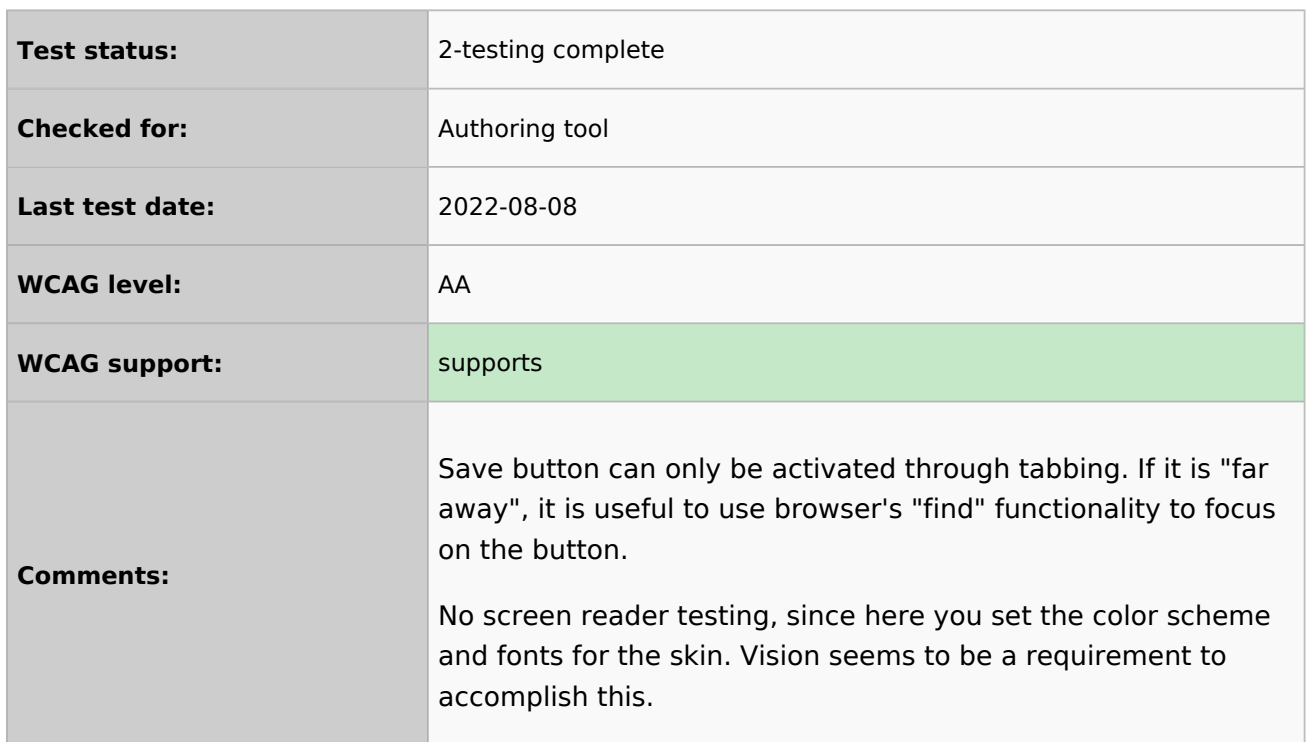

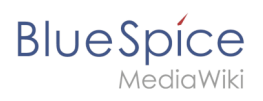

#### **Reference:FlexiSkin**

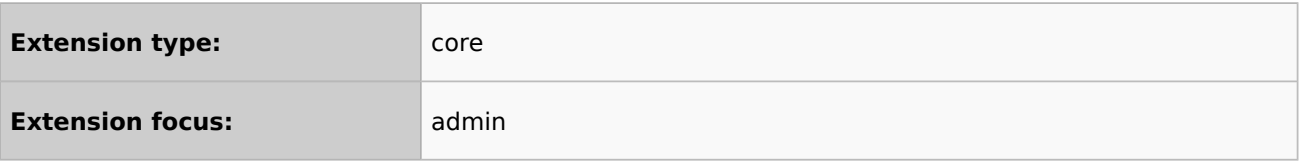